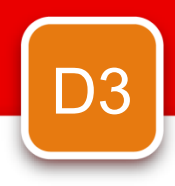

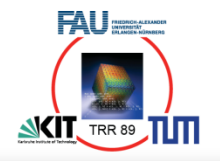

## **Invading instead of Wasting HPC resources**

Michael Gerndt Technische Universität München

**10th VI-HPS Aniversary, Frankfurt**

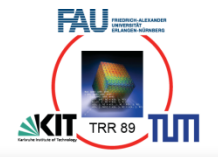

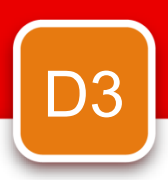

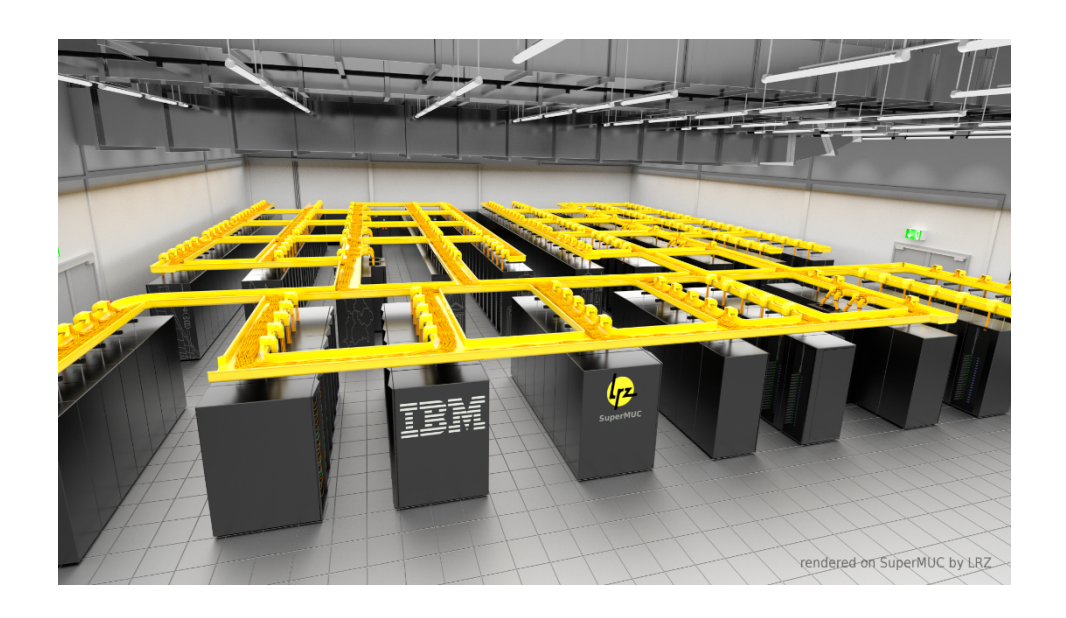

### Invasive Resource Management

Dynamic

- **Applications**
- **Capabilities**
- **Resources**

Static Resource Management

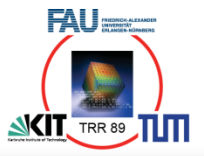

#### **Scenarios:**

- Phase-based applications
- Adaptive applications
- Jobs with different input data set
- Analytics applications with data bursts
- Coupled applications with dynamically varying resource requirements
- IO intensive phases require network and IO bandwidth
- Node failures
- Urgent computing
- Power stability
- Increased scheduling opportunities

• …

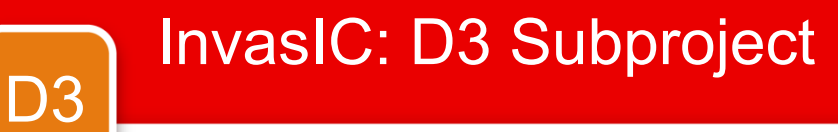

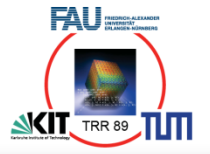

#### **Invasive HPC applications**

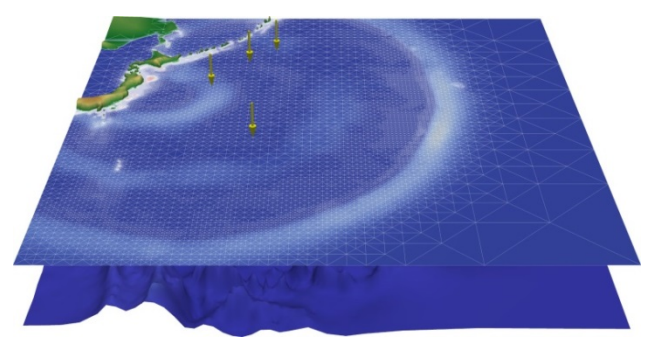

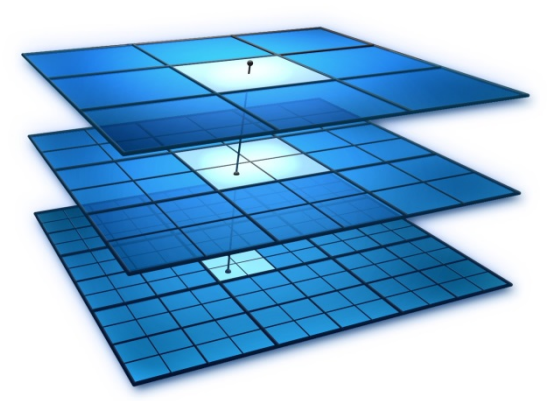

#### **Invasive resource management for HPC**

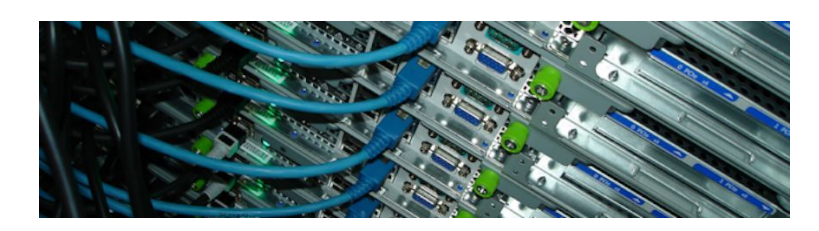

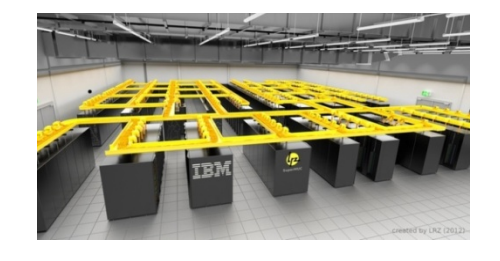

#### **Invasive X10 applications on MPSoCs**

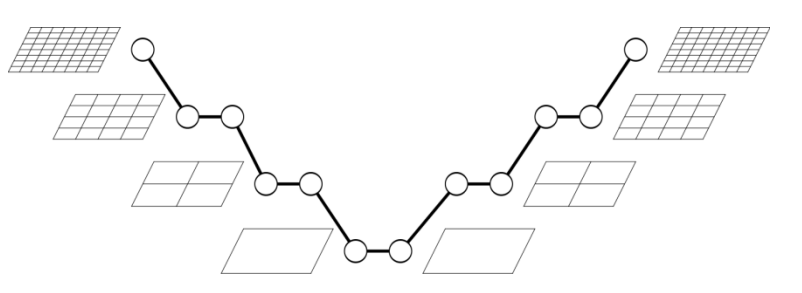

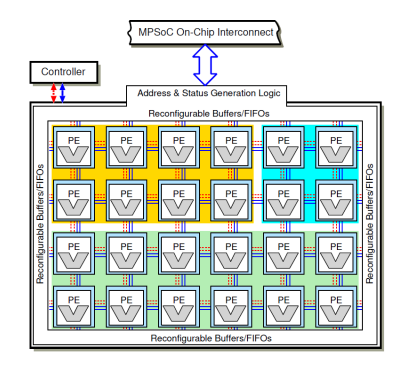

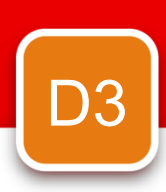

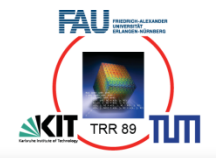

#### **Implementation**

- **MPI extensions** 
	- Extend the API with adaptive operations
- **MPI Library** 
	- Based on MPICH 3.2
- **Resource Manager** 
	- Based on SLURM 15.08

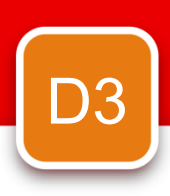

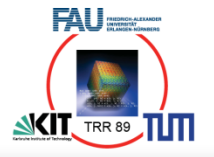

#### **Proposed 4 new operations as an extension to the MPI standard:**

#### **MPI\_Init\_adapt**(…)

• Initializes the library in adaptive mode

#### **MPI\_Probe\_adapt**(…)

• Probes the resource manager for adaptations

#### **MPI\_Comm\_adapt\_begin**(…)

- Marks the beginning of an adaptation window
- Provides inter communicator and new communicator

#### **MPI\_Comm\_adapt\_commit**(…)

- Marks the end of an adaptation window
- Sets adapted MPI COMM WORLD

#### **Code Structure**

```
MPI_Init_adapt(…, &status); 
for (…){ 
    MPI_Probe_adapt(&adapt,…); 
    if(adapt){ 
          MPI_Comm_adapt_begin(…); 
          // redistribution code 
          MPI_Comm_adapt_commit(…); 
     } 
     // compute and MPI code 
}
```
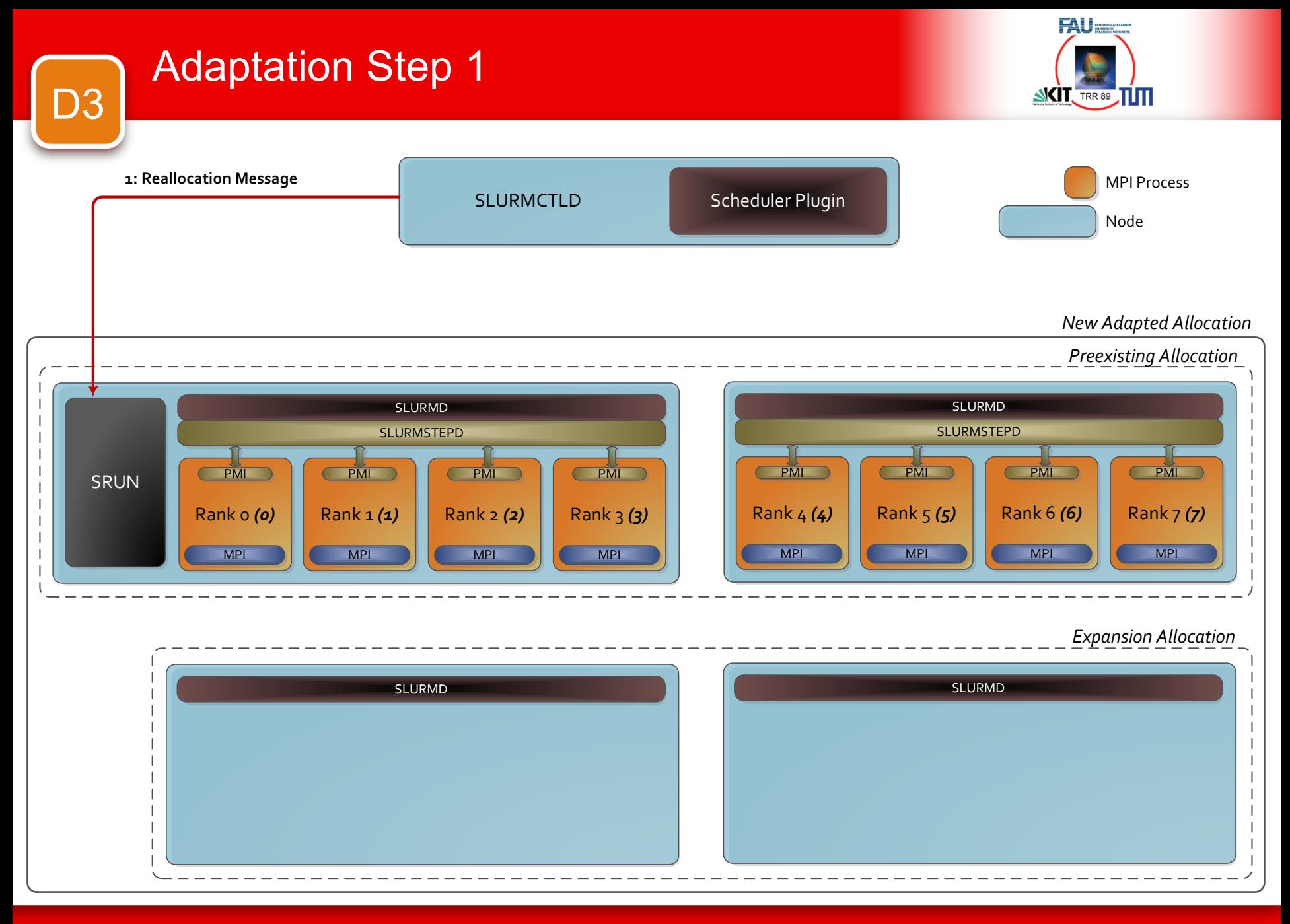

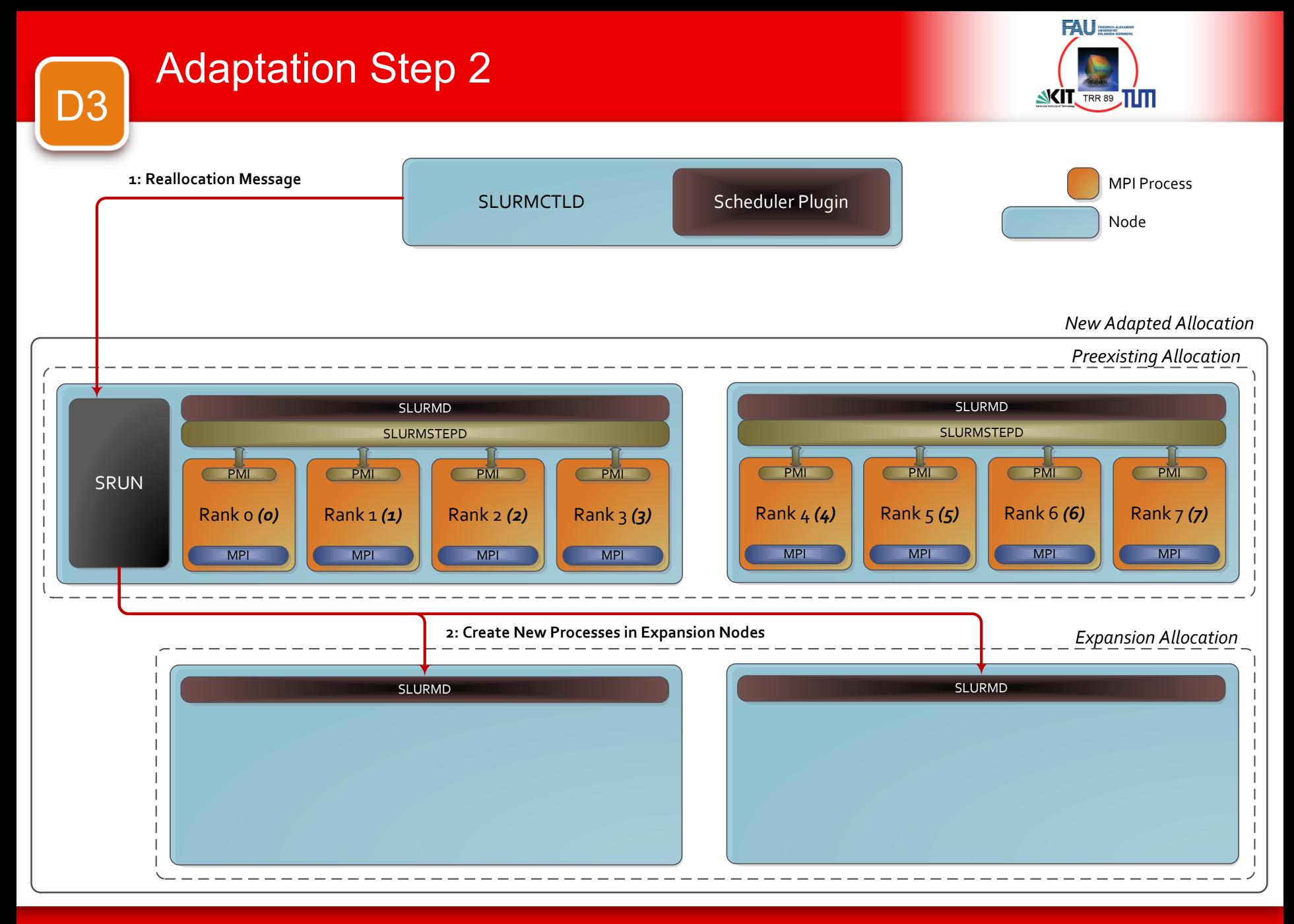

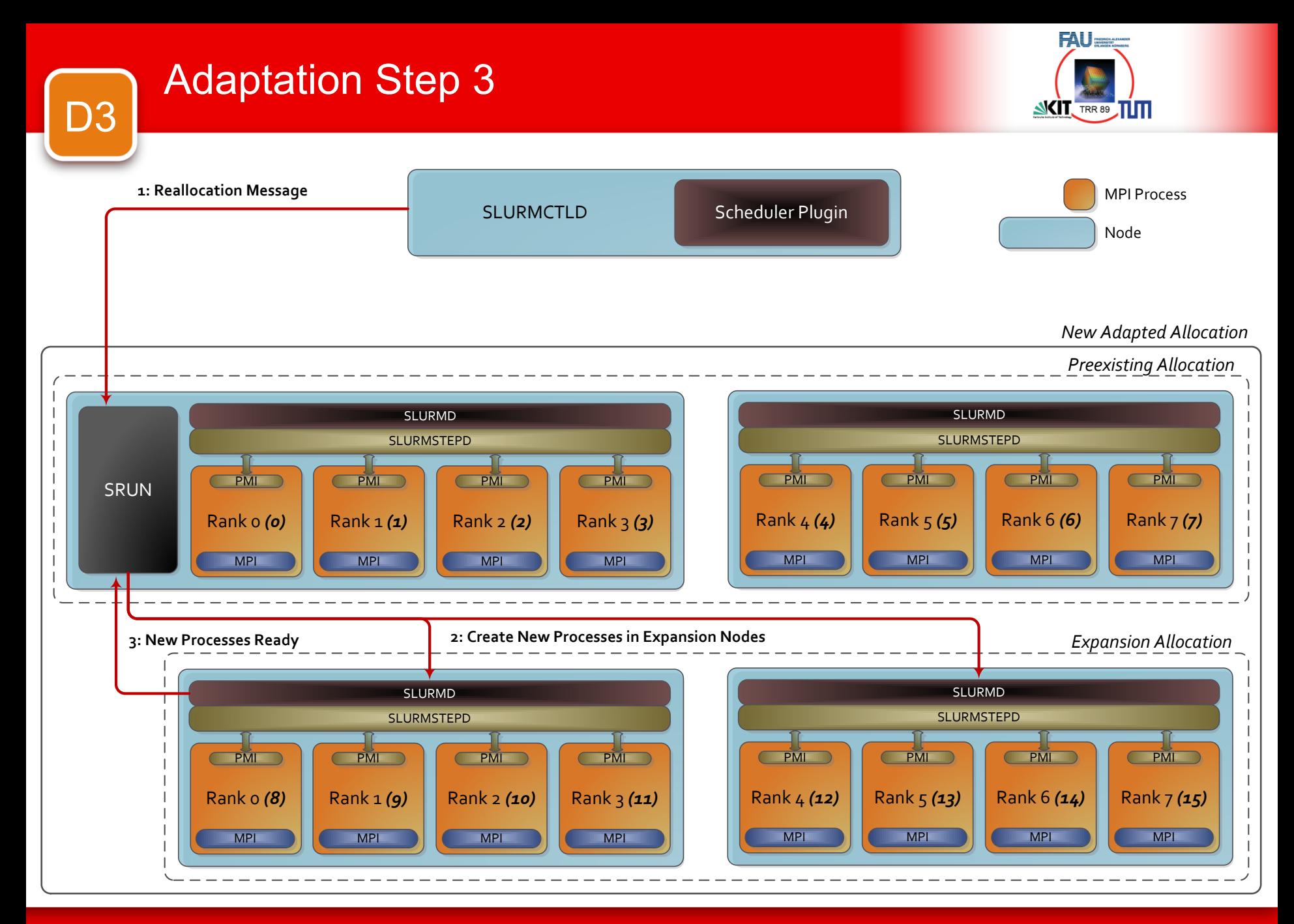

9

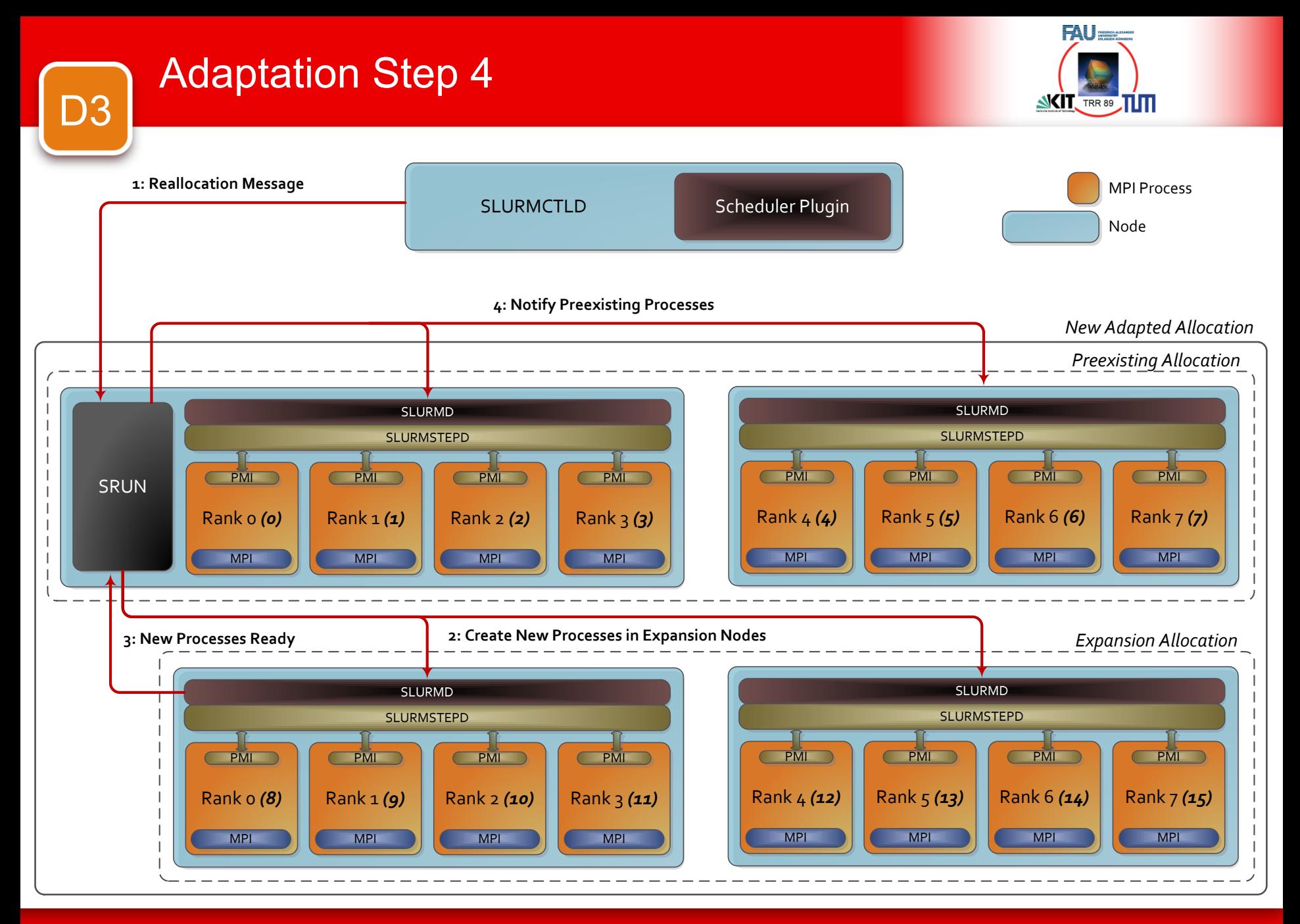

10

## D3 Adaptation Step 5

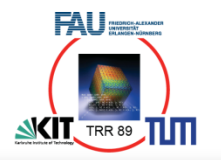

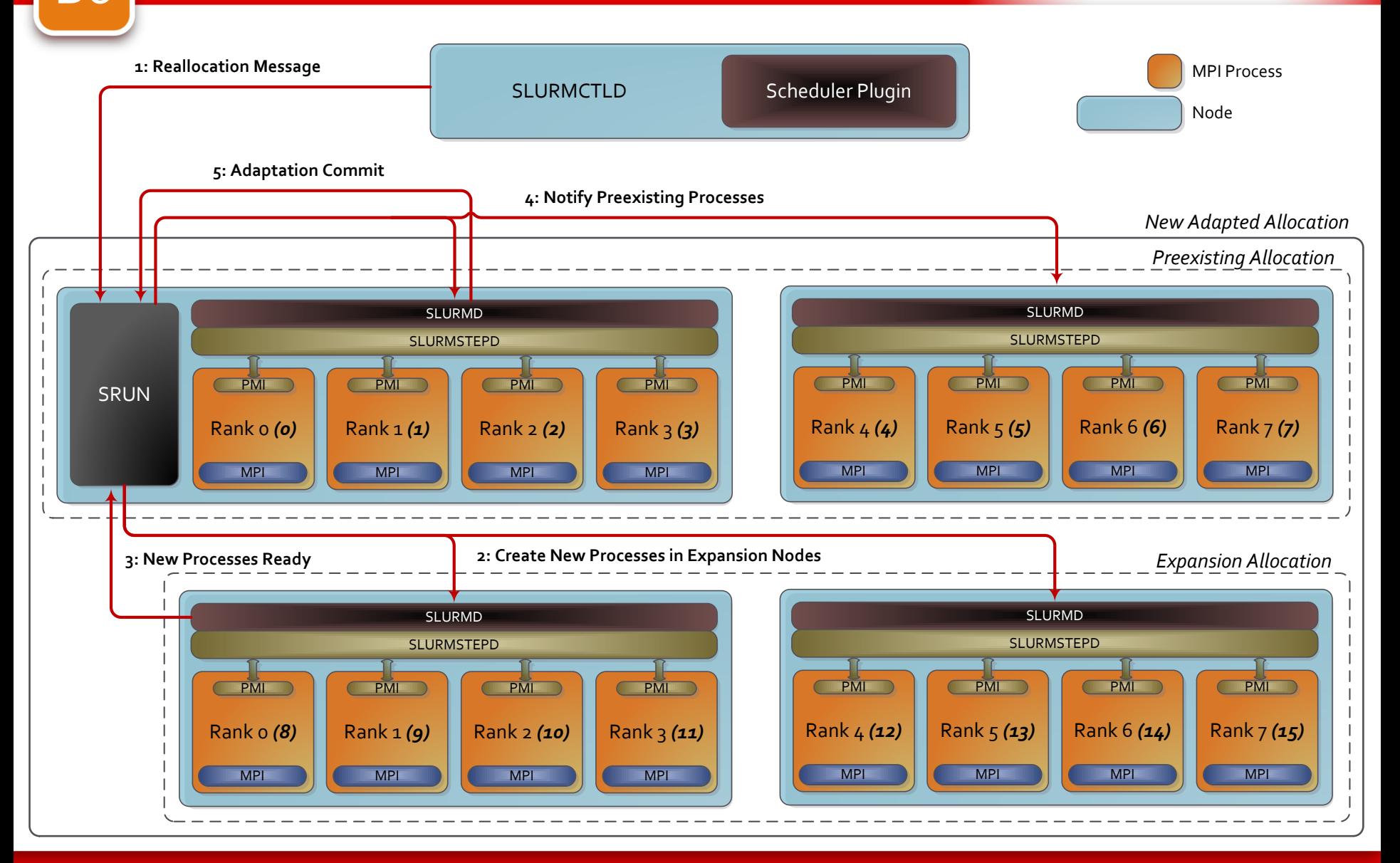

## D3 Adaptation Step 6

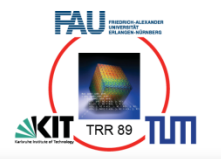

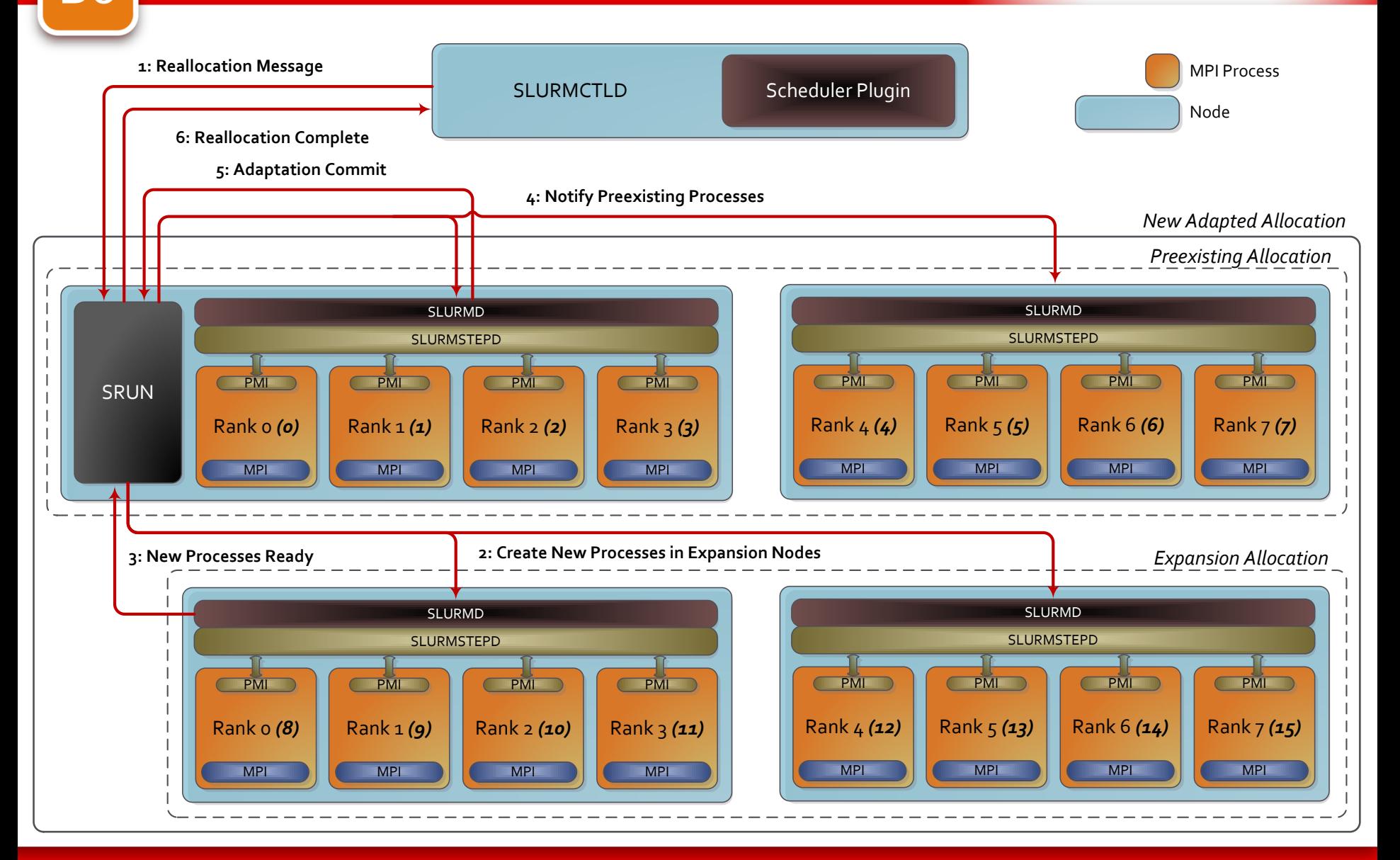

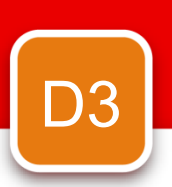

## D3 Experiment Platform

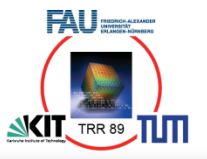

#### **SuperMUC @ LRZ**

- Allocation of set of SuperMUC nodes via batch job
- Management of the nodes via separate SLURM instance
- Distribution of resource management into
	- SLURM Scheduler
		- Selection and scheduling of invasive jobs
		- Based on resource offer
	- Invasic Scheduler
		- Invasive resource management
- Submission of new invasive jobs through sbatch command

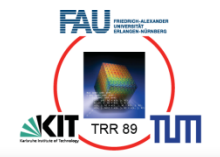

# D3

#### **Tsunami simulations (Mo-Hellenbrand, Bungartz)**

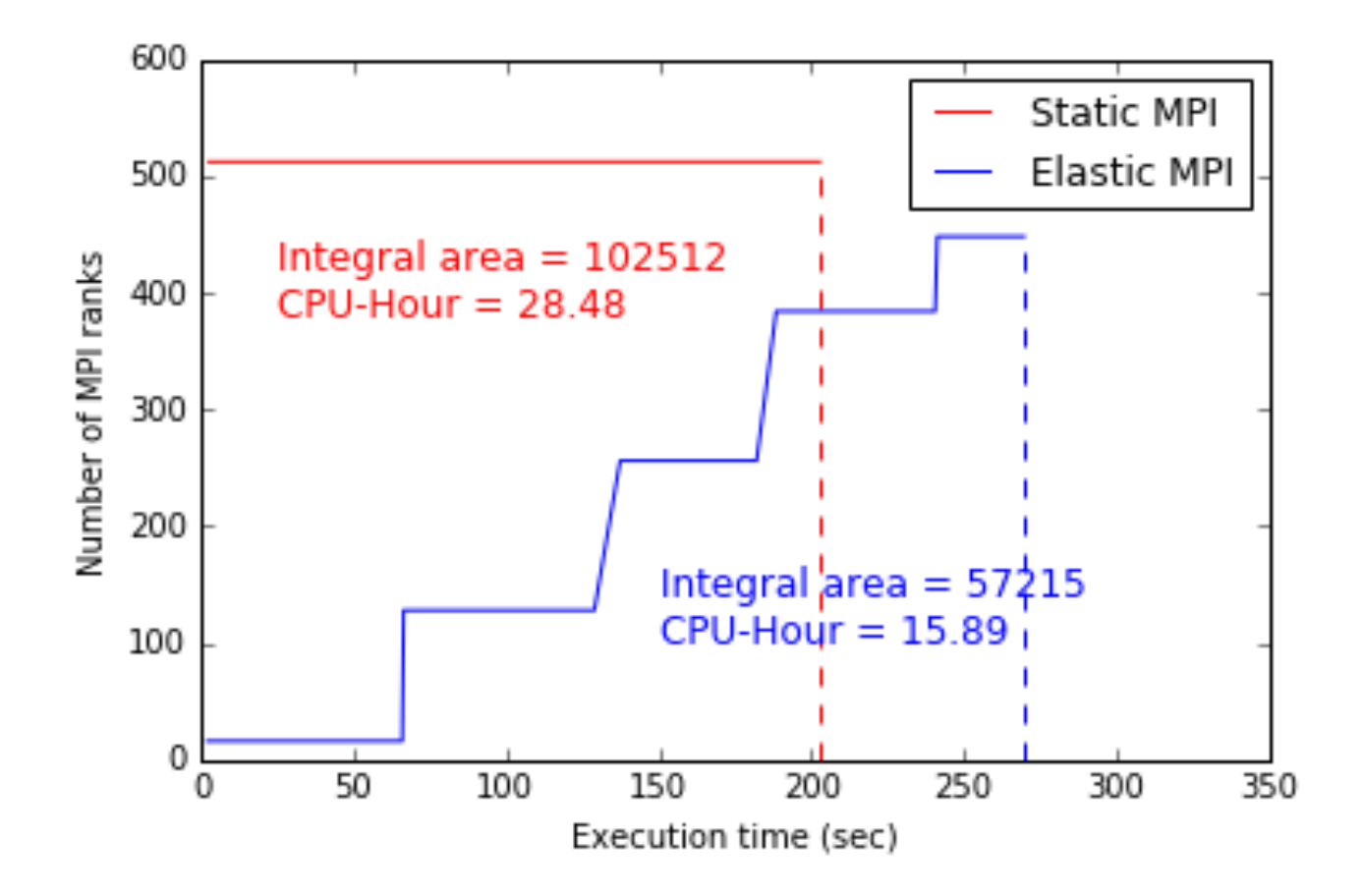

## D3 Adaptation Visualisation

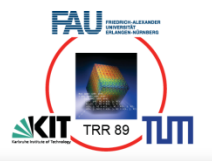

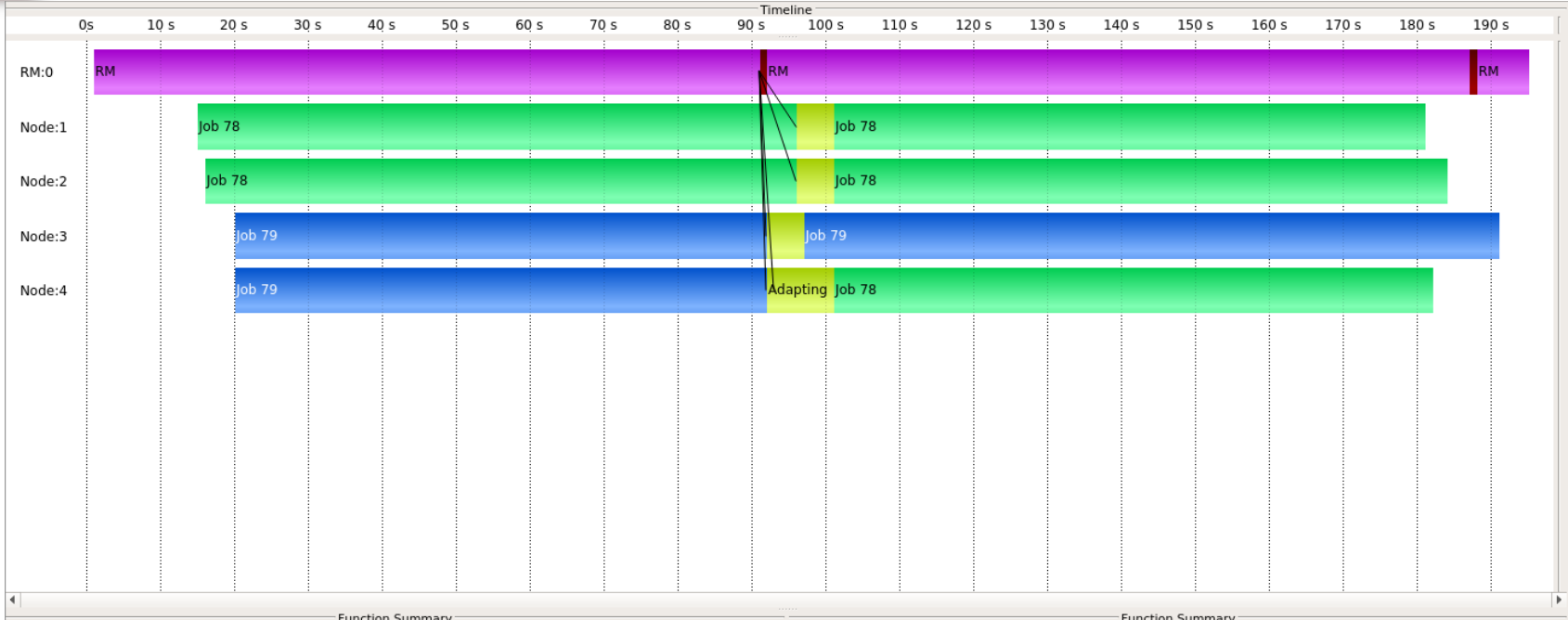

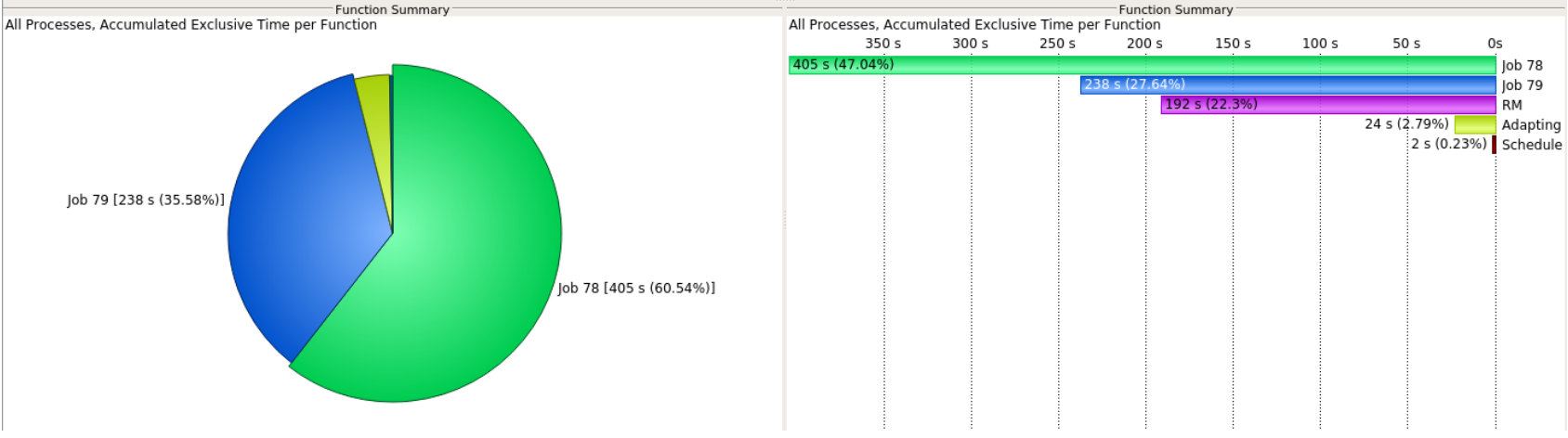

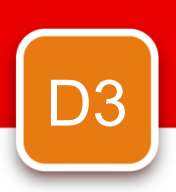

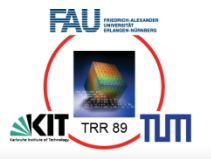

## VI-HPS, AutoTune, READEX

- Periscope Frontend
	- Controls the analysis and tuning process
	- Performs a sequence of experiments
		- While the application is executing
		- Based on application phases
		- Automatically starting/restarting the application if required
- Agent Network for scalability
	- Leave agents responsible for a subset of the MPI processes
	- · Intermediate agents aggregate performance properties
- Online Access to the monitoring system
	- Configuration of measurements and tuning actions
	- Retrieval of performance data

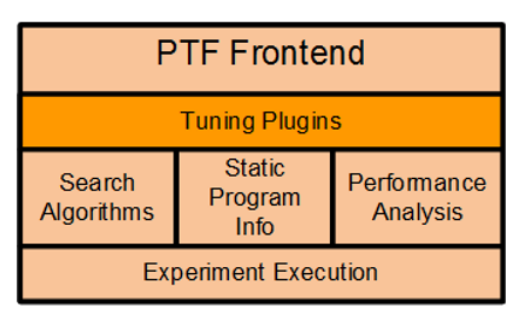

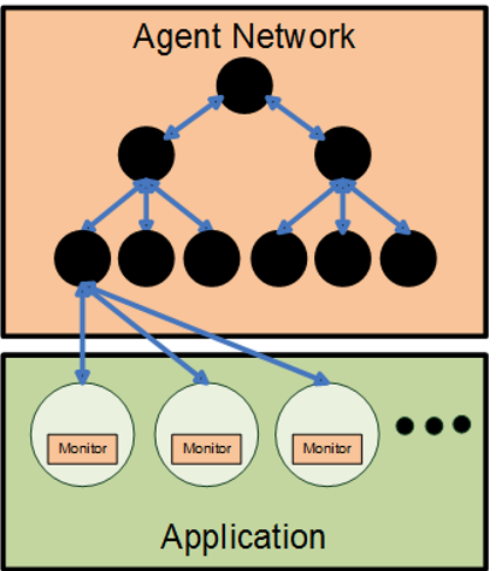

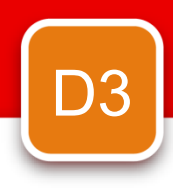

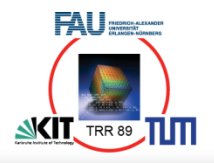

## Thank You